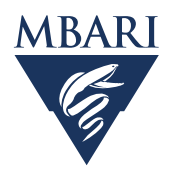

# Biofloat: Python Software for Bio-Argo Float Data

**Mike McCann, Carole Sakamoto, Josh Plant, and Ken Johnson mccann@mbari.org, saca@mbari.org, jplant@mbari.org, johnson@mbari.org Monterey Bay Aquarium Research Institute** 

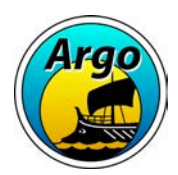

## **The Problem**

Analyzing Bio-Argo profiling data from archive centers can be an onerous task. One must scan catalog lists for data assembly centers, then scan those sites for the NetCDF files and then read the data from many individual files before being able to perform any analysis or visualization. These difficulties hamper usefulness of the archive and limits access to only those familiar with NetCDF files and the ARGO data architecture.

## **A Solution**

The Python programming language is gaining popularity as a tool for analyzing large collections of data. The Scientific Python ecosystem (consisting of packages such as Numpy, Pandas, SciPy, Matplotlib, Xarray, and Jupyter) provides similar capabilites to commercial products such as Matlab, yet is free and open source. To solve the problem of using data from the archive we developed the Python module "biofloat" that handles all the details of scanning catalogs, finding the files to load and then creating local caches of data. The biofloat module is free and open source and is available on GitHub at **https://github.com/biofloat/biofloat**. It can be installed from the Python Package Index (PyPI) with the command "pip install biofloat". The biofloat module provides access to Bio-Argo data using simple Python method calls and delivers it in easy-to-use Pandas dataframes. The GitHub site has several Jupyter Notebooks which demonstrate using biofloat for various analyses and visulizations.

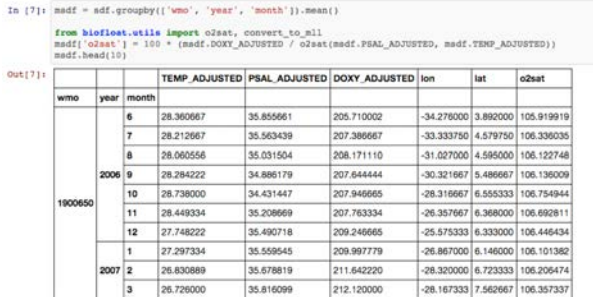

Fig. 1 – Jupyter Notebook showing processing of Bio-Argo data.

### **Oxygen Calibration Use Case**

Takeshita *et al*. (2013) present a climatology based quality control procedure for dissolved oxygen calibration utilizing the World Ocean Atlas 2009 (WOA09). We implement a similar procedure in Python and fully document it in the Jupyter Notebook calibrate\_all\_oxygen\_floats.ipynb, which is available on the GitHub site. Figure 1 demonstrates listing the monthly binned surface float measurements in preparation for the WOA09 lookup. Figure 2 shows surface oxygen saturation values for a single float compared with climatological values for the location and times of the float's trajectory. The ratio of these values is a gain factor that may be used to calibrate the float's oxygen profile. Figure 3 shows the calculated oxygen calibration gain factors for 287 floats in the Bio-Argo archive. Biofloat is free to use for these kind of analyses, and source code contributions are welcomed to have it meet additional needs of the Bio-Argo user community.

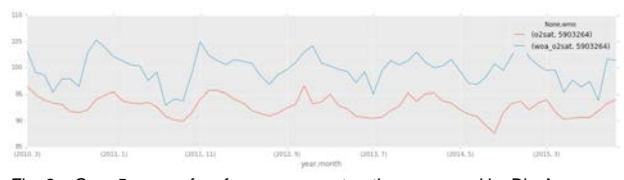

Fig. 2 – Over 5 years of surface oxygen saturation measured by Bio-Argo float 5903264 (blue) compared with oxygen saturation from the World Ocean Atas (red). The biofloat Python software enabled easy generation of this plot in a Jupyter Notebook.

nted at International Conference on Marine Data and Information Systems – Gdańsk, Poland October 11-13, 2016

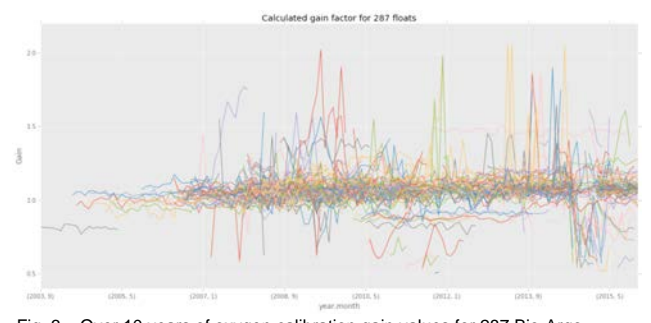

Fig. 3 – Over 10 years of oxygen calibration gain values for 287 Bio-Argo floats (plot created in Jupyter Notebook using the biofloat Python module).

Plot the distribution of gains from this minimally go'ed data - comparible to Figure 4 in Takeshita et al. (2013)

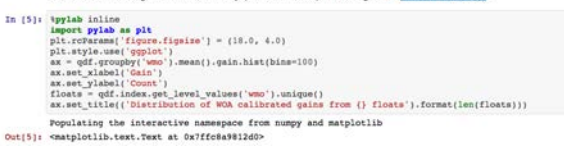

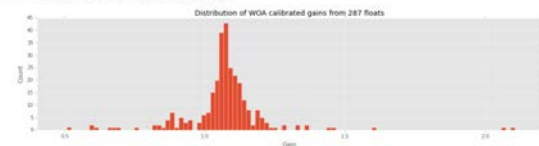

Fig. 4 – Histogram of over 10 years of oxygen calibration gain values for 287 Bio-Argo floats along with the Python code that created it in the Jupyter Notebook that is available on https://github.com/biofloat/biofloat.

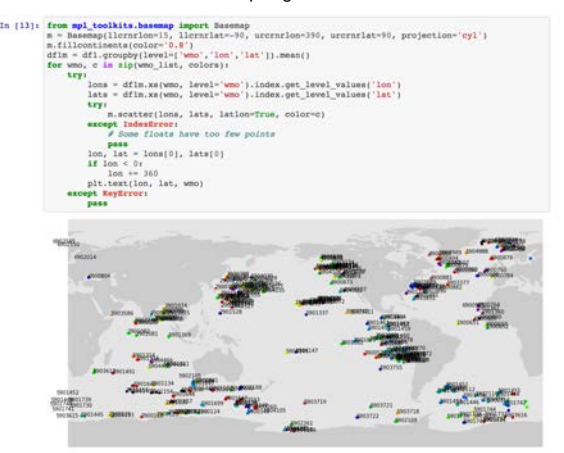

Fig. 5 – Map of the locations of the last 4 profiles of each float with DOXY\_ADJUSTED oxygen data.

#### **Looking Ahead**

This poster introduces an open source Python module that simplifies the tasks required for working with archived Bio-Argo float data. The code is hosted on GitHub and serves as a community resource for anyone wishing to analyze and visualize Bio-Argo float data using Python. We welcome any ideas or code contributions to help this software meet the needs of the Bio-Argo community.

#### **References**

Takeshita, Y., Martz, T.R., Johnson, K.S., Plant, J.N., Gilbert, D., Riser, S.C., Neill, C., and Tilbrook, B. 2013 A Climatology-Based Quality Control Procedure for Profiling Float Oxygen Data. Journal of Geophysical Research-Oceans, 118, 5640-5650. doi: 10.1002/jgrc.20399

#### **Acknowledgments**

Development of biofloat is supported by the David and Lucile Packard Foundation at the Monterey Bay Aquarium Research Institute.